## **Photoshop 2021 (Version 22.1.0) Activation Code Windows 2022**

The final step in this tutorial is to crack Adobe Photoshop. To do this, you'll need to locate a program called a keygen. This is a program that will generate a valid serial number for you, so that you can activate the full version of the software without having to pay for it. After the keygen is downloaded, run it and generate a valid serial number. Then, launch Adobe Photoshop and enter the serial number. You should now have a fully functional version of the software installed. This tutorial will show you how to install and crack Adobe Photoshop. It's a very simple process, but you need to be careful. To begin, visit Adobe's website and download the software you wish to install. Once you have the.exe file, double-click on it, and it should open up in your default file browser. Next, you simply need to open up your default file browser and locate the.exe file.

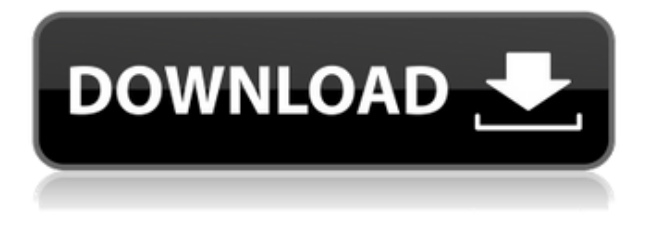

Proving the unstoppable force and the immovable object in terms of communication, file transfer, storage and sharing software, Adobe Lightroom and Adobe Photoshop continues to be a great tool that keeps striking people out of the blue. Even after several updates and much more attested software, it has been shaping the files and folders of the digital world ever since. It is an undeniable fact that Adobe Photoshop is an excellent image editing app with an enormous amount of capabilities which most of the users are looking for. Even though it is a long-established image editing software, it continues to be one of the first choices for professionals and amateurs alike for image editing. However, there has been a lot of development in Photoshop over the past decade. Suppose, you are looking for an upgrade to Photoshop CC 2019, then you may worry about your files. How to transfer the files and organise the images? Imagine transferring your photo edits to Photoshop from Lightroom. Will these changes be applied to the other version of Photoshop when the upgrade? Is there an import option when running back the photos from Lightroom to ABP? Can you send a free and paid profile from Lightroom to Photoshop? Can you send Photoshop templates and a Photoshop preset from Lightroom? Can Lightroom raise your creative Photoshop? Know the answer to these questions before purchasing and keeping up with the latest updates coming in. I upgraded my work system this week. We have a 4 core PC with 16GB of RAM, and a separate 3 core system that is my work system. I used Lightroom 4.3 on a USB drive until I could get LR5.0 installed. Overall the speed is much better. I was also a little surprised at how good the IPv6 integration on both works in the iOS app.

No problems switching over PDF files from previous version. Some of the CC elements do not work with the previous version of LR conversion menu, though. I had found the old menu before and in the Help menu, surprisingly could not find anything confirming the old menu does not work anymore. Hopefully this will be resolved in a future release.

## **Photoshop 2021 (Version 22.1.0) Download With Keygen x32/64 2022**

The process of making your images look great is not dissimilar to the process of making a video. So, rather than reinvent the wheel, we decided to work with ProVideo Coalition, an alliance of 10 of the world's leading companies in the desktop broadcast and production industry to discover all of the ways Photoshop could improve video production, and then put those ideas into Photoshop to create video-perfection. Everything you can do in Photoshop, from colorizing a black and white image to lighting and retouching, we went full-force and made you a video tutorial. In these videos, you'll learn how to edit color, lighting, fix skin blemishes, and more. The videos are packed with help files, interactive demos, and instructive techniques. Want to see something in particular? Hit the Cast button to make sure you get a look at it. Want to see how the tool you're using interacts with the layers in a clip? Like one of the color tool's blending options? For example, learn how to adopt the tool to tons of colors, adjust hue/saturation, or customize your brush rule to make it more specific. The first step to beginning post-processing your images is to create a new, blank canvas. This will be the main canvas for your editing process. You can do this by opening a new document or simply choose a blank canvas on your image editing software of choice. Adobe Photoshop is the most popular photo editing software out there, so I'm a fan of using that, but it really doesn't matter which one you choose. 933d7f57e6

## **Download free Photoshop 2021 (Version 22.1.0)Hack WIN & MAC 2023**

Depending on the design chosen for your website, your brochure, or your CV, how does Photoshop adapt to your design? Or do you simply prefer Adobe Photoshop for front-end design? Are you afraid of the great becoming overwhelming and are hesitant in installing the whole package? Adobe Photoshop has a variety of features that allow designers to work and collaborate more effectively. Adobe Photoshop is a raster-based image editing software. It has multiple layers, image editing tools, alpha compositing, fluid camera rotation, file display tools and more that makes it the most powerful and widely used image editing software. Additionally, the flagship Photoshop desktop app adds breakthrough features powered by Adobe Sensei AI, including selection improvements that enhance the accuracy and quality of selections, and a one-click Delete and Fill tool to remove and replace objects in images with a single action. Or you can simply buy an Adobe CC subscription for the professional. Therefore, you will acquire all the features of the desktop app and a number of other useful features. The online offer also includes additional features like image sharpening, object insertion and so on, all available for free. If you are going to use Photoshop for a website design, it is sometimes important to know what each of the tools does, and how to use them. Adobe Photoshop has a variety of tools they use to make the images on a website. The page you will design will be created in a browser based on your desired design theme. You will be able to add image files such as photographs and short video clips to inform readers about the company you are designing for. See full functionality anywhere, on any device, regardless of where you are.

adobe photoshop free download for windows 7 64 bit full version adobe photoshop cs6 free download full version for windows 10 zip adobe photoshop cs6 full version zip file free download adobe photoshop 7.0 free download for windows 10 zip file adobe photoshop 7.0 filters plugins free download zip file adobe photoshop software free download adobe photoshop 7.0 free download softonic adobe photoshop express free download adobe photoshop cs6 full version english + crack free download adobe photoshop express free download for windows 7

One of the best features of Photoshop are its plug-ins. A number of plug-ins from third-party or developer companies offer better Photoshop tools and features, either by altering Photoshop or by adding new tools. 'Share for Review' from Google Cloud (GC) Free The browser-to-desktop world of "app-based" collaborative software is no longer just a thing for tech-savvy developers. Everyone can use it, including you. Share for Review is one of the first Google+ Hangouts, collaboration apps powered by Google Cloud, and now an Adobe CS5.1 Photoshop beta. While this release of Photoshop is a beta, we expect it will work flawlessly across most user scenarios. Some likely scenarios you may run into:

- There is not enough memory available to run this Photoshop beta on a machine with 16GB of RAM or less
- Experience laggy interactive things happening in Photoshop as a result of RAM issues
- Some newer software products can't utilize Shape Layers as Shape Draw plugins and just ignore the layer
- There are some performance issues related to the Snap to Grid feature

Edit with friends with Share for Review

- Creating your own camera-ready file that includes a template that you can use to "resource" for friends, colleagues, clients
- Editing an image in Photoshop, take a photo, and then share an image with drive-by editing without leaving Photoshop
- High-Res Editing of RAW or other images before leaving Photoshop for web/mobile use
- Exporting an easy file for web/mobile, and if you need to later export the same image for online editing, you can with standard-conversion
- Sending a specific image to a friend, or to a "dialogue partner" so that you can both work together in Photoshop

Adobe has released its fourth major upgrade to Photoshop in the last 15 months. It continues to add features to this powerful imaging package and is planning on further extending the line and improving the experience for future users. Among the new features in this version are easier and more flexible file formats, a significantly improved database module, and a suite of Python-accessible tools. On top of that, you can now Make a 3D model of your client's logo, and quickly add and annotate layers to a 3D model. Adobe Photoshop has a hierarchy of levels that consists of Digital Asset Management, Color, Layers, Effects, Text & Paths, Patterns, Video, and Raw. The free Adobe Photoshop alternatives, like GIMP, are simply knock-offs of the features of Photoshop and have shallow features that often lack the depth of Photoshop. Shortly after the initial launch of Photoshop, the WYSIWYG/WYSIWYG editor got itself absorbed into Photoshop as the default photo editor. However, WYSIWYG editors have been used extensively at the earliest days of Photoshop. The WYSIWYG situation was seen as a hindrance to the users upgrading from Paint Shop Pro, and it was restored to a separate application. With the introduction of Photoshop CS3, the brightness and contrast settings were automated, giving users a much improved way to use Photoshop. The ability to use Adobe's Digital Negative (DNG) format, which is the successor to Adobe's proprietary TIFF format, was introduced with Photoshop CS3.

[https://new.c.mi.com/my/post/698498/Fifa\\_22\\_Keygen\\_Full\\_Version\\_Download\\_3264bit\\_2022](https://new.c.mi.com/my/post/698498/Fifa_22_Keygen_Full_Version_Download_3264bit_2022) [https://new.c.mi.com/th/post/1468263/Fifa\\_22\\_Key\\_Generator\\_Registration\\_Code\\_Free\\_For\\_W](https://new.c.mi.com/th/post/1468263/Fifa_22_Key_Generator_Registration_Code_Free_For_W) [https://new.c.mi.com/my/post/697731/Fifa\\_22\\_Crack\\_+\\_Activation\\_Code\\_MacWin\\_April-2022](https://new.c.mi.com/my/post/697731/Fifa_22_Crack_+_Activation_Code_MacWin_April-2022) [https://new.c.mi.com/my/post/694094/Fifa\\_22\\_keygen\\_only\\_Download](https://new.c.mi.com/my/post/694094/Fifa_22_keygen_only_Download) [https://new.c.mi.com/th/post/1461909/Fifa\\_22\\_Crack\\_+\\_Activation\\_Code\\_With\\_Serial\\_Key\\_Wi](https://new.c.mi.com/th/post/1461909/Fifa_22_Crack_+_Activation_Code_With_Serial_Key_Wi)

Without any doubt, Adobe Photoshop is one of the best software tool available in the world today. With Adobe Photoshop, you can: high resolution picture editing; used for retouch and post process image, you can achieve various retouch effects, create professional photo frames and create exquisite graphics images, design a website or mobile apps; You can also create many forms of animations and media content, and use them for your presentations. Photoshop is one of the best software tools for PSD files. That means that Photoshop is the most widely used industry tool for editing Sketch and PSD files. With this tool, one can easily apply layer effects in your PSD design or edit image and change the size, opacity, and more. With the help of Adobe Photoshop, the important of Edit or Graphic Design profession becomes easier and easier. Adobe Photoshop is the most widely used and many popular software applications that are built to help artists and programmers has changed the face of the world. It makes the job of graphic and web designer easy. There are many types of commands in Photoshop such as all of the basic commands like copy, cut, paste, erase, etc. And this tool also includes more than 99> Photoshop is one of the best software tools that are being used for all of the designs. There are many things which are made by Photoshop for the designers.

One of the useful things for Photoshop is that it can edit.psd files and change the size and opacity of the layers. There are many other things this software that has been improved and also made more useful for designers. As a designer you can also make your design to be more visible and attractive by using Photoshop. This tool is very useful and we can't ignore this tool as much as we can't ignore the other tool Photoshop. We should know that this one tool is been used by many people around the world to make their design skill more clearer.

<https://rehberfirma.net/wp-content/uploads/vanwelb.pdf> [https://entrelink.hk/interview/adobe-photoshop-2020-download-free-activation-code-pc-windows-hot-](https://entrelink.hk/interview/adobe-photoshop-2020-download-free-activation-code-pc-windows-hot-2023/)[2023/](https://entrelink.hk/interview/adobe-photoshop-2020-download-free-activation-code-pc-windows-hot-2023/) [https://whistlesforlife.com/2022/12/24/adobe-photoshop-7-0-software-free-download-free-download-h](https://whistlesforlife.com/2022/12/24/adobe-photoshop-7-0-software-free-download-free-download-hot/) [ot/](https://whistlesforlife.com/2022/12/24/adobe-photoshop-7-0-software-free-download-free-download-hot/) <https://explorerea.com/download-photoshop-cs6-full-crack-rar-google-drive-free/> [https://www.club-devigo.fr/wp-content/uploads/Download-free-Photoshop-2022-Version-232-Product-](https://www.club-devigo.fr/wp-content/uploads/Download-free-Photoshop-2022-Version-232-Product-Key-Full-Activation-Key-For-Mac-and-Windo.pdf)[Key-Full-Activation-Key-For-Mac-and-Windo.pdf](https://www.club-devigo.fr/wp-content/uploads/Download-free-Photoshop-2022-Version-232-Product-Key-Full-Activation-Key-For-Mac-and-Windo.pdf) <http://atmecargo.com/?p=31579> <https://lankacloud.com/wp-content/uploads/2022/12/emindaym.pdf> <https://vitinhlevan.com/luu-tru/126736>

[https://aglgamelab.com/photoshop-how-to-download-in-pc-\\_\\_top\\_\\_/](https://aglgamelab.com/photoshop-how-to-download-in-pc-__top__/) <https://www.movimento2stellette.it/wp-content/uploads/2022/12/hampkali.pdf>

Adobe Photoshop has many new features that make it a (photo) work of art. It's not just for business, you can use Photoshop to bring your drawings and paintings to life. Adobe Photoshop easily lets you work and view pixel to pixel dimensions and resolution, and its Free transform allows you to change the perspective of head to toe in your image?and not only that – you can even tilt your head or body and the image will conform the same way. Adobe Photoshop allows you to easily manipulate images. With its modified support for raster (pixel-based) images, you can be sure that your image editing will never forget. Adobe has made it easy to work with pixel-based images thanks to a selection tool, such that you can easily select objects, brushes, and text. You can also manage all your selections with the Quick Selection tool that quickly stitches together the objects you want to select. Also, with the 4K monitor support, you can zoom in to the exact pixel dimension and resolution by way of a pixel-based scale factor. Adobe's system-wide program helps you work better, smarter, faster, and with less frustration. Now you can use the many enhanced productivity features of the Adobe Creative Cloud, whether you're on the desktop or mobile. Extras include drag and drop editing with Adobe CompGuide, Auto-merge for fast editing with multiple files, drag and save as to change links for an entire folder; and lots and lots of tools. You can also watch real-time creative cloud video and music streaming, join and participate in webinars and other online creative community discussions.